# **Student Advantage and Office 365 ProPlus FAQ**

Great news! We just publically announced today at Educause that Office 365 ProPlus will be offered to students at no additional charge if all your faculty and staff are already licensed for Office 2013 Professional Plus via EES agreement or via Office 365 ProPlus subscription.

This is incredible news for students as they can now take advantage of all that Office 365 ProPlus has to offer.

I put together a quick FAQ for what this means for your education institution:

#### **What is included with Office 365 ProPlus subscription license?**

- o Office 365 ProPlus for PC (Office 2013 ProPlus base applications)
- o Office 365 ProPlus for Mac (Office 2011 for Mac base applications)
- o Office Mobile for iPhone
- o Office Mobile for Android

#### **How many machines/devices can I run this subscription on**?

Each subscription license allows you to run Office on up to five machines being Mac or PC. You can also run Office Mobile for Android or Office Mobile for iPhone on up to 5 mobile devices.

#### **Is this a full version Office and available for offline use?**

Yes, this is full Office on the PC, Mac, iPhone, and Android platform and all are available for offline use.

#### **What applications come with Office 365 ProPlus for PC?**

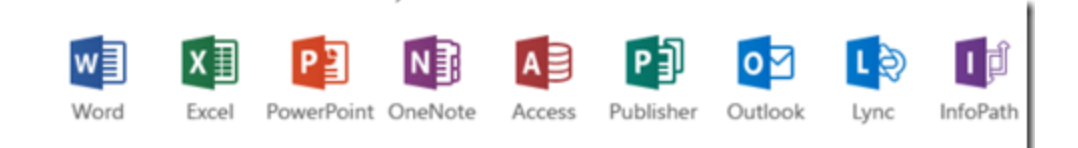

Word 2013

Excel 2013

PowerPoint 2013

OneNote 2013

Access 2013

Publisher 2013

Outlook 2013

Lync 2013

InfoPath 2013

**What comes with Office 365 ProPlus for Mac?**

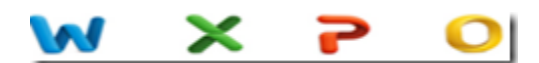

Word 2011

Excel 2011

PowerPoint 2011

Outlook 2011

# **What comes with Office Mobile for iPhone?**

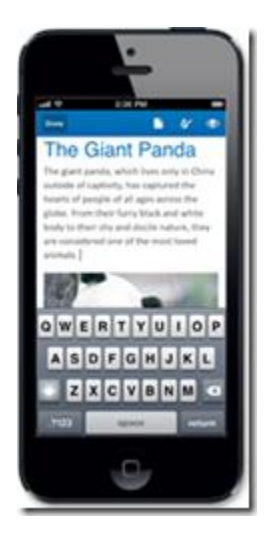

Word Mobile

Excel Mobile

PowerPoint Mobile

OneNote and Lync Mobile available as separate download.

See **here** for more options.

### **What comes with Office Mobile for Android?**

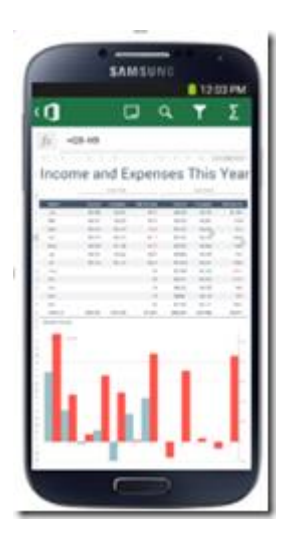

Word Mobile

Excel Mobile

PowerPoint Mobile

OneNote and Lync Mobile available as separate download

See [here](http://office.microsoft.com/en-us/mobile/) for more options.

## **What are the PC requirements for Office 365 ProPlus?**

- Windows Server 2008 R2
- Windows 7
- Windows Server 2012
- Windows 8

32-bit Office can be installed on 32-bit or 64-bit operating systems and 64-bit Office can only be installed on 64-bit operating systems.

Computer and processor 1 GHZ or faster x86 or 64-bit processor with SSE2 instruction set.

Memory

1 GB RAM (32-bit)

2 GB RAM (64-bit) recommended for graphics features, Outlook Instant Search, and certain advanced functionality.

Disk space 3 gigabytes (GB)

Monitor resolution 1024 x 768

#### **What are the Mac requirements for Office 365 ProPlus?**

- A Mac computer with an Intel processor.
- Mac OS X version 10.5.8 or later.
- 1 GB of RAM recommended.
- 2.5 GB of available hard disk space.
- HFS+ hard disk format (also known as Mac OS Extended or HFS Plus).
- DVD drive or connection to a local area network (if installing over a network).
- 1280 x 768 or higher resolution monitor

#### **What are the iPhone requirements for Office Mobile for iPhone?**

iPhone 4

iPhone 5

iPhone 5s

iPod Touch 5th generation

All devices above must be running iOS 6.1 minimum

#### **What are the Android requirements for Office Mobile for Android?**

Android OS 4.0 or greater

Android touch enabled smartphones only

#### **Do students have to sign into Office 365 to use any of these applications with Office 365 ProPlus?**

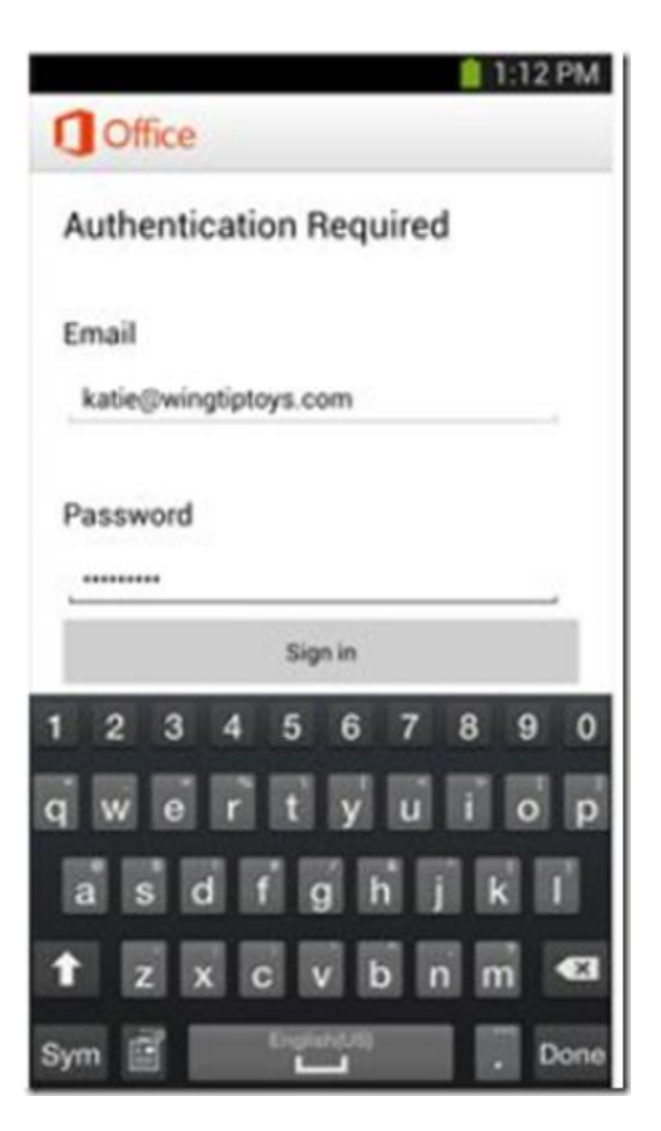

Yes, a valid Office 365 ProPlus license tied to a valid Office 365 login for students is required to enable any of the four Office 365 ProPlus features.

## **How long can a student leverage Office 365 ProPlus?**

The guidelines are they can leverage this until they graduate or are no longer attending your school. At that point, you must disable their Office 365 ProPlus license.

### **How is this different from Office 2013 Professional Plus?**

The Office 2013 applications are exactly the same however there are some differences including patching, license sign in for usage, and Click-to-run  $(C2R)$  technology for rapid installs (2) minutes for quick usage).

### **Can I run a local image of Office 365 ProPlus to install from and can I customize the install share?**

Yes, you can install Office 365 ProPlus for PC from a local share and still leverage C2R technology for a few minutes installation of Office and with the Office Deployment Tool you can also customize the Office installation. See [here](http://technet.microsoft.com/en-us/library/jj219424.aspx#BKMK_DownloadC2R) for more instructions

### **Where can I get training on Office 365 ProPlus?**

There is some excellent end user training on Office 2013 [here.](http://office.microsoft.com/en-us/support/getting-started-with-office-2013-FX102809998.aspx)

There is some excellent end user training on Office for Mac 2011 here:

- [Excel 2011](http://office.microsoft.com/en-us/support/redir/HA103526326.aspx)
- [Outlook 2011](http://office.microsoft.com/en-us/support/redir/HA103528304.aspx)
- [PowerPoint 2011](http://office.microsoft.com/en-us/support/redir/HA103528343.aspx)
- [Word 2011](http://office.microsoft.com/en-us/support/redir/HA103528093.aspx)

Some end user help guides on Office Mobile for iPhone [here](http://office.microsoft.com/en-us/support/microsoft-office-mobile-for-iphone-help-HA103461982.aspx) and [here.](http://blogs.office.com/b/office365tech/archive/2013/06/14/office-mobile-for-iphone.aspx)

Some end user help guides on Office Mobile for Android [here](http://office.microsoft.com/en-us/mobile/office-mobile-for-android-phones-HA103993867.aspx?CTT=1) and [here.](http://blogs.office.com/b/office365tech/archive/2013/07/31/office-mobile-for-android-phones.aspx)

### **Is there a deployment guide for Office 365 ProPlus?**

Yes, there is an excellent IT Pro reference guide [here.](http://technet.microsoft.com/en-us/library/jj839718.aspx)

 $\bullet$ 

• Read the complete post at [blogs.technet.com/.../student-advantage-and-office-365](http://blogs.technet.com/b/educloud/archive/2013/10/15/student-advantage-and-office-365-proplus-faq.aspx) [proplus-faq.aspx](http://blogs.technet.com/b/educloud/archive/2013/10/15/student-advantage-and-office-365-proplus-faq.aspx)